# **13048 - LABORATORIO DE PROCESADORES DE LENGUAJE**

# **Curso: 2005-2006**

# **Práctica 3: Analizador léxico/sintáctico y generación de código intermedio con PCCTS**

Esta práctica consta de dos partes diferenciadas. En la primera parte se trata de generar un analizador léxico, sintáctico usando la herramienta PCCTS para la gramática de la práctica 2 en la que se reconocía una simplificación del lenguaje de alto nivel MODULA-2 y, de forma opcional, se puede incluir la Tabla de Símbolos (TS) desarrollada en la práctica anterior así como las comprobaciones semánticas. La segunda parte se trata de implementar un generador de código intermedio.

# *Parte 1: Generación de un analizador léxico y sintáctico en PCCTS*

- 1- Construir el analizador léxico usando las mismas especificaciones de la práctica anterior.
- 2- Dada la gramática de la práctica anterior, realizar lo siguiente:
	- − Compactar la gramática usando la notación EBNF (en la que no aparecen producciones-ε ).
	- − Generar el árbol de análisis sintáctico y realizar un recorrido postfijo para visualizarlo.

**Importante:** Habrá que tener en cuenta la precedencia entre operadores y el cambio de signo, tanto el menos unario como el positivo, en las expresiones que trabajan con dichos operadores. Por otra parte, deberemos indicar la fila y columna de los posibles errores, tanto léxicos como sintácticos (y, opcionalmente, de las comprobaciones semánticas que incluyamos).

## *Consideraciones sobre la generación del árbol sintáctico*

Dado que la generación del **árbol sintáctico** se usará para la generación de código, no es necesario generar la parte del árbol correspondiente a las declaraciones de variables y a las declaraciones de las funciones, sino solamente a las definiciones de las funciones, que contienen las acciones a ejecutar. En ciertos casos se podrán considerar otras simplificaciones del árbol sintáctico, teniendo en cuenta que no se altere el significado del código que representan. Por ejemplo, no será necesario crear nodos para los paréntesis en el caso de la llamada a funciones o procedimientos. De todas formas en caso de duda es preferible abstenerse de simplificaciones.

Para después poder realizar la segunda parte de la práctica, se recomienda compactar la gramática de manera que nos permita generar un árbol del estilo al que se muestra en los ejemplos siguientes (que se corresponden con los de la práctica 2). Notar que aparecen nuevos nodos que nos hemos creado adicionalmente y que se le pueden dar el nombre que se quiera.

**NOTA IMPORTANTE:** Para simplificar la identificación del uso de procedimientos, vamos a añadir la restricción de que: "TODA LLAMADA A UN PROCEDIMIENTO/FUNCIÓN AL QUE NO SE LE PASAN ARGUMENTOS DEBE VENIR DADA, AL MENOS, POR EL NOMBRE DEL PROCEDIMIENTO/FUNCIÓN Y LOS PARÉNTESIS DE APERTURA Y CIERRE". Es decir, no podemos llamar al procedimiento solo por su nombre, por ejemplo, WriteLn, deberíamos escribir WriteLn(). Si no llevase los paréntesis, no sería considerado como un procedimiento/función sino como un identificador cualquiera.

Esto no supone modificación en la gramática sino solo que, en los ejemplos de la practica deberemos añadir esta consideración.

## *Ejemplo de árbol generado para el fichero ejem1.txt*

(MODULE (IMPORT WriteInt )(BEGIN (LLAMADA\_PROCEDIMIENTO WriteInt 111111 5 ))END )

## *Ejemplo de árbol generado para el fichero ejem2.txt (sin tener en cuenta la consideración de los procedimientos)*

(MODULE (IMPORT ReadInt WriteLn WriteInt )(BEGIN (LLAMADA\_PROCEDIMIENTO ReadInt numero\_1 )WriteLn (LLAMADA\_PROCEDIMIENTO ReadInt numero\_2 )WriteLn (LLAMADA\_PROCEDIMIENTO WriteInt (+ numero\_1 numero\_2 )10 ))END )

### *Ejemplo de árbol generado para el fichero ejem2.txt (teniendo en cuenta la consideración de los procedimientos- fichero ejem2b.txt)*

(MODULE (IMPORT ReadInt WriteLn WriteInt )(BEGIN (LLAMADA\_PROCEDIMIENTO ReadInt numero 1 )(LLAMADA\_PROCEDIMIENTO WriteLn )(LLAMADA\_PROCEDIMIENTO ReadInt numero\_2 )(LLAMADA\_PROCEDIMIENTO WriteLn )(LLAMADA\_PROCEDIMIENTO WriteInt (+ numero\_1 numero\_2 )10 ))END )

## *Ejemplo de árbol generado para el fichero ejem3.txt*

(MODULE (IMPORT WrInteger )(PROCEDURE EscribeSumatorio (TKN\_ARGUMENTOS N  $)(BEGIN$  (:= Suma 0 )(FOR (:= i 1 )N (DO (:= Suma (+ Suma i )))END )(LLAMADA\_PROCEDIMIENTO WrInteger Suma 0 )END ))(BEGIN (LLAMADA\_PROCEDIMIENTO EscribeSumatorio 6 ))END )

## *Ejemplo de árbol generado para el fichero ejem4.txt*

(MODULE (IMPORT WrReal )(IMPORT TRUNC )(PROCEDURE Redondea (TKN\_ARGUMENTOS Num )(BEGIN (:= Num (LLAMADA\_FUNCION TRUNC (+ Num 0.5 )))END ))( $BEGIN$  (:= x 10.7 )(LLAMADA PROCEDIMIENTO Redondea x )(LLAMADA\_PROCEDIMIENTO WrReal x 5 0 ))END )

## *Ejemplo de árbol generado para el fichero ejem5b.txt*

(MODULE (IMPORT ReadInt WriteLn WriteInt )(BEGIN (LLAMADA\_PROCEDIMIENTO ReadInt multiplicando )(LLAMADA PROCEDIMIENTO WriteLn )(:= multiplicador 1 )(WHILE (< multiplicador 11 )(DO (:= resultado (\* multiplicando multiplicador ))(LLAMADA\_PROCEDIMIENTO WriteInt resultado 5 )(LLAMADA\_PROCEDIMIENTO WriteLn  $)(:=$  multiplicador  $(+$  multiplicador 1  $))$ END  $)$  END  $)$ 

## *Ejemplo de árbol generado para el fichero ejem6b.txt*

(MODULE (IMPORT WriteLn WriteInt )(PROCEDURE Repetir (TKN\_ARGUMENTOS numero )(TKN\_ARGUMENTOS veces )(BEGIN (FOR (:= k 1 )veces (DO (LLAMADA\_PROCEDIMIENTO WriteInt k 3 )(LLAMADA\_PROCEDIMIENTO WriteInt numero 5 )(LLAMADA\_PROCEDIMIENTO WriteLn ))END )END ))(BEGIN

(LLAMADA\_PROCEDIMIENTO Repetir 0 1 )(LLAMADA\_PROCEDIMIENTO Repetir 10 10 ))END )

## *Ejemplo de árbol generado para el fichero ejem7.txt*

(MODULE (IMPORT WrReal )(PROCEDURE EscribirDivCuadrados (TKN\_ARGUMENTOS x y )(BEGIN (:= Cociente  $((\ast x x)(\ast y y))$ ))(LLAMADA\_PROCEDIMIENTO WrReal Cociente PRECISION ANCHO )END ))(BEGIN  $(:= x 1.0) (= y 2.0)$ )(LLAMADA\_PROCEDIMIENTO EscribirDivCuadrados y x ))END )

## *Ejemplo de árbol generado para el fichero masejem1b.txt*

(MODULE (IMPORT WrReal WrLn )(IMPORT Sqrt )(PROCEDURE EscribirModulo (TKN\_ARGUMENTOS Real Imag )(BEGIN (LLAMADA\_PROCEDIMIENTO WrReal Real 5 0 )(LLAMADA\_PROCEDIMIENTO WrReal Imag 5 0 )(:= Real (\* Real Real ))(:= Imag (\* Imag Imag ))(:= Modulo (LLAMADA\_FUNCION Sqrt (+ Real Imag )))(LLAMADA\_PROCEDIMIENTO WrReal Modulo 5 0 )(LLAMADA\_PROCEDIMIENTO WrLn  $|END \rangle (BEGIN \t(:= x \t(UNARIO \t5.0)) (= y \t(POSITION \t6.0 \t5.0))$ ))(LLAMADA\_PROCEDIMIENTO EscribirModulo x y )(LLAMADA\_PROCEDIMIENTO WrReal x 5 0 )(LLAMADA\_PROCEDIMIENTO WrLn )(LLAMADA\_PROCEDIMIENTO WrReal y 5 0 )(LLAMADA\_PROCEDIMIENTO WrLn ))END )

## *Ejemplo de árbol generado para el fichero masejem2b.txt*

(MODULE (IMPORT WrInt )(PROCEDURE Intercambiar (TKN\_ARGUMENTOS Var1 Var2 )(BEGIN (:= Temp Var1 )(:= Var1 Var2 )(:= Var2 Temp )END ))(BEGIN (:= x 10 )(:= y 20 )(LLAMADA\_PROCEDIMIENTO Intercambiar x y )(LLAMADA\_PROCEDIMIENTO WrInt x 0 )(LLAMADA\_PROCEDIMIENTO WrLn )(LLAMADA\_PROCEDIMIENTO WrInt y 0 ))END )

## *Ejemplo de árbol generado para el fichero masejem3b.txt*

(MODULE (IMPORT WrReal )(PROCEDURE VolumenCubo (TKN\_ARGUMENTOS l )(BEGIN (RETURN (\* (\* l l )l ))END ))(PROCEDURE Potencia (TKN\_ARGUMENTOS x )(TKN\_ARGUMENTOS n )(BEGIN (:= Pot 1.0 )(FOR (:= i 1 )n (DO (:= Pot (\* Pot x )))END )(RETURN Pot )END ))(PROCEDURE Maximo (TKN\_ARGUMENTOS a b )(BEGIN (IF  $(> a$ b )(THEN  $(:= Max a)$ )(ELSE  $(:= Max b)$ )END )(RETURN Max )END ))(BEGIN  $(:= x)$ (LLAMADA FUNCION VolumenCubo 3.25 ))( $:=$  y (LLAMADA FUNCION Potencia x 2 ))( $:= z$  (LLAMADA\_FUNCION Potencia x y ))(LLAMADA\_PROCEDIMIENTO WrReal x 5 0 )(LLAMADA\_PROCEDIMIENTO WrLn )(LLAMADA\_PROCEDIMIENTO WrReal y 5 0 )(LLAMADA\_PROCEDIMIENTO WrLn )(LLAMADA\_PROCEDIMIENTO WrReal z 5 0 )(LLAMADA\_PROCEDIMIENTO WrLn ))END )

# *Parte 2: Generación de código intermedio en PCCTS*

En este apartado se trata de generar un fichero de texto (haciendo uso de la función de generación de código que se ha de implantar) con un formato determinado y que se corresponde con la gramática y especificaciones que se comentan más adelante.

Para la generación de código nos basaremos en el árbol sintáctico que hemos generado y seguiremos las indicaciones dadas en la teoría de forma que convertiremos nuestras expresiones a otras escritas en otro lenguaje.

El código a producir deberá contemplar:

- − Expresiones aritméticas.
- − Sentencias de asignación.
- − Estructuras de control: selectivas y repetitivas.
- − Llamadas a función o procedimiento. Es recomendable probar primero que todo funciona cuando sólo existe una función en el programa y posteriormente añadir la gestión necesaria para el caso en que haya más de una función.
- − Uso de las funciones importadas del MODULA-2: WrReal, WrLn, …

### *Gramática correspondiente al código intermedio a generar:*

Números enteros o reales con o sin signo y valores booleanos NUM\_TKN Nombres de variables (identificador): ID\_TKN

Podemos escribir líneas de tipo comentario que empiezan por el carácter '#'. La gramática del código a generar es:

*// indicación del número de instrucciones y variables utilizadas + Lista Instruciones.* Nota: las variables temporales empezarán en el índice 0 llamándose t0, t1, … y el índice de la instrucción también comenzará en cero.

```
Programa ::= N_Instr NUM_TKN N_Vars NUM_TKN ListaInstrs 
ListaInstr ::= Instrucción ListaInstr | ε
Instrucción ::= 
       ASIG_C ID_TKN NUM_TKN | // asignación de una cte: id ← num
       ASIG V ID TKN ID TKN | // copia de una variable: id1 \leftarrow id2
       SUMA ID_TKN ID_TKN ID_TKN | // idl \leftarrow id2 + id3RESTA ID_TKN ID_TKN ID_TKN | \mathcal{N} id1 \leftarrow id2 - id3
       MULT ID TKN ID TKN ID TKN | \nparallel // id1 \leftarrow id2 * id3
       DIV ID_TKN ID_TKN ID_TKN | // idl \leftarrow id2 / id3AND ID TKN ID TKN ID TKN | // id1 \leftarrow id2 AND id3
       OR ID TKN ID TKN ID TKN | // \textit{id} 1 \leftarrow \textit{id} 2 \textit{OR} \textit{id} 3ES_POSITIVO ID_TKN | // Le añade un signo + al id
       ES_NEGATIVO ID_TKN | // Le añade un signo - al id
       ES_MENOR ID_TKN ID_TKN ID_TKN | \qquad \qquad \#id1 \leftarrow 1 \text{ si } id2 < id3, 0 \text{ sino}ES_MAYOR ID_TKN ID_TKN ID_TKN | \qquad \qquad \text{\#}idl \leftarrow (id2 > id3)ES MEN IG ID TKN ID TKN ID TKN | // id1 \leftarrow (id2 <= id3)
       ES_MAY_IG_ ID_TKN ID_TKN ID_TKN | // id1 \leftarrow ( id2 >= id3)
       ES_IGUAL ID_TKN ID_TKN ID_TKN | \qquad // id1 \leftarrow ( id2 = id3)
       ES DIFER ID TKN ID TKN ID TKN \vert // id1 \leftarrow (id2 != id3)
```
**IR\_A\_REL** NUM\_TKN | *// salto incondicional relativo (a la instrucción cuyo índice es el de la instrucción actual más el número indicado)*

**IR\_SI\_REL** ID\_TKN NUM\_TKN | *// salto condicional relativo: si la variable ID es verdadera (diferente de 0) se hace un salto relativo (ver IR\_A\_REL)*

**IR\_SINO\_REL** ID\_TKN NUM\_TKN | *// salto condicional relativo: si la variable ID es falsa (igual a 0) se hace un salto relativo (ver IR\_A\_REL)*

**PUSH** ID\_TKN | *// apilar el valor de la variable*

**POP** ID\_TKN | *// desapilar y guardar en la variable*

**CALL** NUM\_TKN | *// saltar a la instrucción de índice dado para ejecutar una subrutina (debe apilarse automáticamente el índice de instrucción actual)*

**RET** ID\_TKN ID\_TKN | *// retornar de la llamada a una subrutina hasta la instrucción de índice ID1, devolviendo el valor de la variable ID2 como valor de retorno* 

**IMPORTAR** ID\_TKN | *//busca la función externa especificada en el id*  **FIN** *// fin de la ejecucion* 

## *Pasos y consideraciones de este apartado:*

- Generar el código intermedio al recorrer el árbol en forma postfija, llamando a la función recursiva de generación de código que deberá contemplar todos los tipos de nodos asociados a las sentencias del lenguaje. Las instrucciones se almacenarán en una lista de cuádruplos (usando como operadores los de la gramática especificada arriba). Cuando todo el árbol haya sido recorrido, se escribirá dicha lista en el fichero.
- Dado que la generación de código se realiza a partir del árbol sintáctico, se supone que el código a generar será correcto léxica y sintácticamente.
- Las variables temporales empezarán siempre por la letra "t" seguida de un número entero. Opcionalmente se puede aplicar el método de reutilización de variables temporales.
- Opcionalmente se pueden introducir las comprobaciones semánticas, tanto las que no dependen de la tabla de símbolos como añadir la construcción de dicha tabla y las comprobaciones que de ella se deriven.

## *Comentarios sobre las llamadas y retornos de funciones*

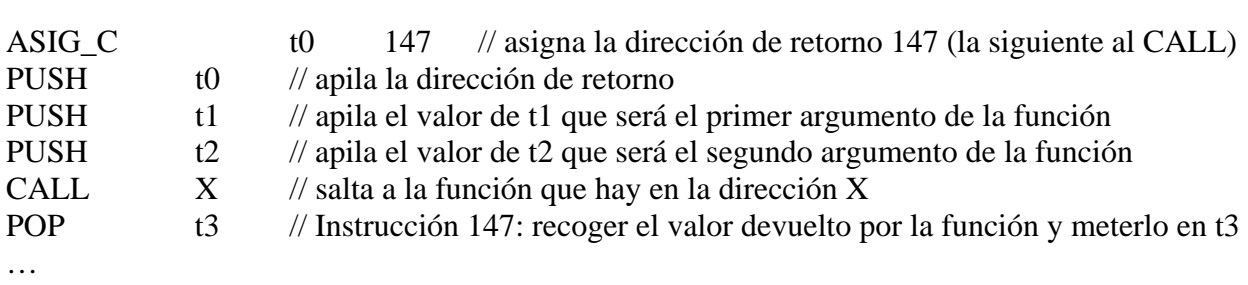

La secuencia que debe esperarse para una llamada a una función es la siguiente:

A partir de la dirección X tendríamos la definición de la función:

- POP t10 // recoge el segundo argumento y lo mete en la variable 'local' t10
- POP t11 // idem con el primer argumento

… // operaciones de la función que almacena su resultado en, digamos, la variable t20 POP t15 // recoge de la pila la dirección de retorno (147) y la pone en t15 RET t15 t20 // salida de la función: el entorno de ejecución deberá primero saltar a la instrucción cuyo índice es el valor de t15 y apilar el valor de t20 como valor de retorno.

### *Comentarios sobre las llamadas a procedimientos*

En este caso, la secuencia que debe esperarse para una llamada a un procedimiento es una simplificación de la llamada a función, ya que no debemos apilar la dirección de retorno, y es la siguiente:

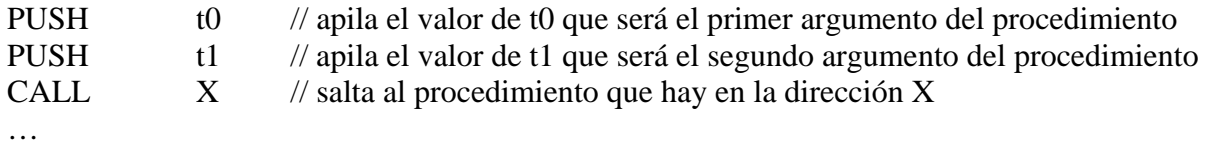

A partir de la dirección X tendríamos la definición de la función:

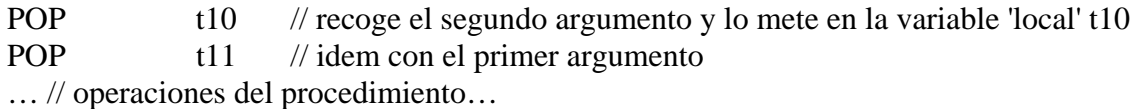

### *Ejemplos de generación de código en estructuras de control:*  **Estructura selectiva.**

```
…. 
IF a>b THEN 
      Max = a:
ELSE 
      MAX = b;
END; 
……
……
```
ES\_MAYOR t0 a b //evalúa la condición del IF (en este caso si  $a > b$ ) y *guarda el resultado en una vble temporal, un 1 si es cierto y 0 si no* IR\_SINO\_REL t0  $+2$  //si el resultado de la condición es falso (t0 = 0), saltará hasta la *primera instrucción del ELSE, si no, continua.*  #Ahora hacemos las operaciones de dentro del THEN ASIG\_V Max a *//Copia el valor de a en la variable Max* IR\_A\_REL +2 *//Al terminar las instrucciones del THEN debemos saltarnos las del ELSE. Saltamos 2 instrucciones hacia delante para continuar después del else*  ###en este caso hay ELSE por lo que pondremos el código de las instrucciones del ELSE ASIG\_V Max b *// Copia el valor de b en la variable Max* ……

### **Estructura repetitiva: FOR.**

```
…. 
FOR i := 1 TO N DO
      Suma := Suma + i;END; 
….
```
… ASIG\_C t0 1 *//guardamos el numero en variable temporal*  ASIG\_V i t0 *//inicializamos el contador* ASIG\_C t1 1 *//usamos una variable auxiliar para el incremento de 1 en 1*  ###hacemos la comprobación del bucle ES MAYOR t2 i N //si i>N guardamos en t2 un 1, si no, un 0 IR\_SI\_REL t2 +6 *//si t2 es verdadera, salta 6 instrucciones más abajo (no debe entrar en el buble), si no, continua*  #Ahora hacemos las operaciones de dentro del bucle SUMA t3 Suma i *//Guarda en t3 el valor de la suma de variables*  ASIG\_V Suma t3 *//Copia el valor de t3 en la variable Suma*  #finalmente incrementamos el contador ###El incremento en los bucles FOR siempre va de 1 en 1 SUMA t4 i t1 *//incrementa en t1 el valor de la i (a traves de t4)*  ASIG\_V i t4 *//Copia el valor de t4 en la i*  IR\_A\_REL -6 *//Saltamos 6 instrucciones hacia atrás para comprobar el bucle* 

**Estructura repetitiva: WHILE.** 

…. WHILE  $i > 1$  DO

 $i := i - 1$ : END;

….

…

….

ASIG\_C t0 1 *//guardamos el numero en variable temporal*  ###hacemos la comprobación del bucle ES\_MAYOR t1 i t0 *//si i>t0 guardamos en t1 un 1, si no, un 0*  IR\_SINO\_REL t1 +4 *//si t1 es falso, salta 5 instrucciones más abajo (no debe entrar en el buble), si no, continua*  #Ahora hacemos las operaciones de dentro del bucle ASIG\_C t2 1 *//guardamos el numero en variable temporal* RESTA t3 i t2 *//Resta a i el valor de t2 (a través de t3)*  ASIG\_V i t3 */asigna a i el valor de t3l* #después de ejecutar las instrucciones volvemos para ver si debe volver a entrar en el bucle IR\_A\_REL -5 *//Saltamos 5 instrucciones hacia atrás para comprobar el bucle*  …

## **Estructura repetitiva: REPEAT.**

…. REPEAT  $i := i + 1$ ; UNTIL  $i > 0$ ; ….

… #### primero se ejecutan las instrucciones del bule ASIG\_C t0 1 *//guardamos el numero en variable temporal*  SUMA t1 i t0 //Resta a i el valor de t0, guarda el resultado en t1 ASIG\_V i t1 *//guardamos el numero en variable temporal*  ###hacemos la comprobación del bucle ASIG\_C t2 0 *//guardamos el numero en variable temporal* ES\_MAYOR t3 i t2 *//si i>t2 guardamos en t3 un 1, si no, un 0* 

IR\_SINO\_REL t3 -4 *//si t2 es falso, salta 4 instrucciones hacia arriba (debe volver a ejecutar las instrucciones del bucle), si no, continua*  …..

*Ejemplos de ficheros de salida de código intermedio correspondientes a los ejemplos de la práctica 2:* 

### **MODULE** primero; **FROM InOut IMPORT WriteInt**; **BEGIN WriteInt** ( 111111, 5 );

**END** primero.

#

###El N\_Intstr hace referencia a las líneas de código intermedio generadas sin contar los comentarios N Instr 9 # ### El N\_Vars es la suma del número de variables declaradas en el código fuente más el número de ### variables temporales que se han debido generar para la creación de código intermedio N\_Vars 2 # ### llamar al Procedimiento **WriteInt** con dos argumentos (dos números) # ASIG\_C t0 111111 // guardamos el numero en una variable temporal PUSH t0 // apilar el primer argumento ASIG C t1 5 // guardamos el numero en una variable temporal PUSH t1 // apilar el segundo argumento CALL 8 // llamar al procedimiento **WriteInt** que está en la dirección 8 ### Fin del programa FIN *// fin de la ejecucion*  # # FUNCION IMPORTADA **WriteInt**: la primera instrucción tiene el índice 8 # IMPORTAR **WriteInt** // importa la función de la librería desafilando argumentos si los // tiene y devolviendo la dirección de retorno si fuese necesario

**MODULE** suma\_dos\_numeros; **FROM InOut IMPORT ReadInt**, **WriteLn**, **WriteInt**; **VAR**

numero\_1, numero\_2: **INTEGER**;

#### **BEGIN**

 **ReadInt**(numero\_1); **WriteLn()**; **ReadInt**(numero\_2);  **WriteLn()**; **WriteInt**( numero 1+numero 2, 10 ); **END** suma\_dos\_numeros.

N\_Instr 17 N Vars 7 # ### llamar al Procedimiento **ReadInt** con un argumento (la variable numero\_1) # PUSH numero\_1 // apilar el argumento

CALL 14 // llamar al procedimiento **ReadInt** que está en la dirección 16 ### llamar al Procedimiento **WriteLn** sin argumentos CALL 15 // llamar al procedimiento **WriteLn** que está en la dirección 15 ### llamar al Procedimiento **ReadInt** con un argumento (la variable numero\_2) # PUSH numero\_2 // apilar el argumento<br>CALL 14 // 11amar al procedimi CALL 14 // llamar al procedimiento **ReadInt** que está en la dirección 14 ### llamar al Procedimiento **WriteLn** sin argumentos CALL 15 // llamar al procedimiento **WriteLn** que está en la dirección 15 ### llamar al Procedimiento **WriteInt** con dos argumentos (una operación y un número) # SUMA t0 numero\_1 numero\_2 // sumar los elementos y los guarda en t0 PUSH t0 // apilar el primer argumento ASIG C t1 10 // guardamos el numero en una variable temporal PUSH t1 // apilar el segundo argumento CALL 16 // llamar al procedimiento **WriteInt** que está en la dirección 16 ### Fin del programa FIN *// fin de la ejecucion*  # # FUNCION IMPORTADA **ReadInt**: la primera instrucción tiene el índice 14 # IMPORTAR **ReadInt** // importa la función de la librería # FUNCION IMPORTADA **WriteLn**: la primera instrucción tiene el índice 15 # IMPORTAR **WriteLn** // importa la función de la librería # FUNCION IMPORTADA **WriteInt**: la primera instrucción tiene el índice 16 # IMPORTAR **WriteInt** // importa la función de la librería **MODULE** Ejemplo1; **IMPORT** WrInteger; **PROCEDURE** EscribeSumatorio ( N : **INTEGER** ); **VAR** Suma, i : **INTEGER**; **BEGIN**  Suma  $:= 0;$ **FOR** i := 1 **TO** N **DO**  Suma  $:=$  Suma  $+$  i; **END;**  WrInteger (Suma, 0); **END** EscribeSumatorio; **BEGIN**  EscribeSumatorio (6); **END** Ejemplo1. N Instr 25 N\_Vars 12 # ### llamar al Procedimiento EscribeSumatorio con un argumento (un número) # ASIG C t7 6 // guardamos el número en una variable temporal PUSH t7 // apilar el primer argumento CALL 7 // llamar al procedimiento EscribeSumatorio, está en la dirección 7 FIN *// fin de la ejecucion*  # # FUNCION IMPORTADA **WrInteger**: la primera instrucción tiene el índice 6 # IMPORTAR **WrInteger** // importa la función de la librería # # PROCEDIMIENTO EscribeSumatorio: la primera instrucción tiene el índice 7 #

POP N // desapilar el argumento y lo guarda en la variable N ASIG C t0 0 // guardamos el numero 0 en una variable temporal ASIG V Suma t0 // copia en la variable Suma el valor de t0 # ###Instrucciones para el bucle FOR ###empezamos por los cúadruplos de la instrucción i := 1 ASIG C t1 1 //guardamos el numero en variable temporal ASIG V i t1 //inicializamos el contador ###El incremento en los bucles FOR siempre va de 1 en 1 ASIG\_C t2 1 //usamos una variable auxiliar para el incremento de 1 en 1 ###hacemos la comprobación del bucle ES\_MAYOR  $t3$  i N //si i>N guardamos en t3 un 1, si no, un 0 IR SI REL t3  $+5$  //si t3 es verdadera, salta 5 instrucciones más abajo, si no, continua #Ahora hacemos las operaciones de dentro del bucle SUMA t4 Suma i //Guarda en t4 el valor de la suma de variables ASIG\_V Suma t4 //Copia el valor de t4 en la variable Suma #finalmente incrementamos el contador SUMA t5 i t2 //incrementa en t2 el valor de la t5 ASIG V i t5 //copia el valor de t5 en la variable i IR\_A\_REL -5 //Saltamos 5 instrucciones hacia atrás para comprobar el bucle #Aqui ya se ha salido del bucle ### llamar al Procedimiento WrInteger con dos argumentos (una variable y un número) # PUSH Suma // apilar el primer argumento ASIG C t6 0 // guardamos el numero en una variable temporal PUSH t6 // apilar el segundo argumento CALL 6 // llamar al procedimiento WrInteger, está en la dirección 6 # como EscribeSumatorio es procedimiento no hay que devolver resultado FIN //fin de la ejecución del procedimiento

**MODULE** tabla\_mult;

### **FROM InOut IMPORT ReadInt**, **WriteLn**,**WriteInt**;

#### **VAR**

multiplicando, multiplicador, resultado: **INTEGER**;

### **BEGIN**

```
 ReadInt( multiplicando ); 
 WriteLn; 
 multiplicador:=1;
 WHILE multiplicador < 11 DO
    resultado:=multiplicando * multiplicador;
```
 **WriteInt**( resultado, 5 ); **WriteLn**;

 multiplicador:=multiplicador+1; **END; END** tabla\_mult.

```
N Instr 25
N Vars 13
# 
### llamar al Procedimiento ReadInt con un argumento (la variable multiplicando) 
# 
PUSH multiplicando // apilar el argumento
CALL 22 // llamar al procedimiento ReadInt que está en la dirección 22 
### llamar al Procedimiento WriteLn sin argumentos
```
CALL 23 // llamar al procedimiento **WriteLn** que está en la dirección 23 ASIG C t0 1 //guarda el valor 1 en una variable temporal ASIG V multiplicando t0 //copia el calor de t0 en la variable multiplicando # ###Empieza el bucle WHILE ###generamos el código de "la condición del bucle" que es multiplicador < 11 ASIG C t1 11 //guardamos el número en la variable temporal ES MENOR t2 multiplicador t1 //comprobamos la condición y guardamos 1 o 0 en t2 IR\_SINO\_REL t2  $+12$  //si t2 es falsa, vamos 12 instrucciones más abajo que es el final del bucle # ###hacemos las operaciones del while MULT t3 multiplicando multiplicador //multiplico las variables y lo guardo en t3 ASIG V resultado t3 //copio la variable t3 en la variable resultado ### llamar al Procedimiento **WriteInt** con dos argumentos (una variable y un número) PUSH resultado // apilar el primer argumento ASIG C t4 5 //guardo el 5 en una variable temporal PUSH t4 // apilar el segundo argumento almacenado en t4 CALL 24 // llamar al procedimiento **WriteInt** que está en la dirección 24 ### llamar al Procedimiento **WriteLn** sin argumentos CALL 23 // llamar al procedimiento **WriteLn** que está en la dirección 23 #hacemos la operación del igual multiplicador:=multiplicador+1 ASIG C t5 1 //guardo el 1 en una variable temporal SUMA t6 multiplicador t5 //sumo las dos variables y lo almaceno en t6 ASIG V multiplicador t6 //copio la variable t6 en multiplicador IR\_REL -12 //retrocedo al principio del bucle, es decir, voy 12 instrucciones atrás ###termina el bucle ### Fin del programa FIN *// fin de la ejecucion*  # # FUNCION IMPORTADA **ReadInt**: la primera instrucción tiene el índice 22 # IMPORTAR **ReadInt** // importa la función de la librería # FUNCION IMPORTADA **WriteLn**: la primera instrucción tiene el índice 23 # IMPORTAR **WriteLn** // importa la función de la librería # FUNCION IMPORTADA **WriteInt**: la primera instrucción tiene el índice 24 # IMPORTAR **WriteInt** // importa la función de la librería **MODULE** Matematicas; **FROM** IO **IMPORT** WrReal, WrLn; **PROCEDURE** VolumenCubo (l : **REAL**) : **REAL**; **BEGIN RETURN** (l\*l\*l); **END** VolumenCubo; **PROCEDURE** Potencia (x : **REAL**; n : **INTEGER**) : **REAL**; **VAR** i : **INTEGER**; Pot : **REAL**; **BEGIN**  Pot  $:= 1.0;$ **FOR** i := 1 **TO** n **DO**  Pot := Pot  $*$  x; **END**; **RETURN** Pot; **END** Potencia; **PROCEDURE** Maximo (a, b : **REAL**) : **REAL**; **VAR** Max : **REAL**; **BEGIN IF** (a>b) **THEN**  Max  $:= a;$ **ELSE** 

```
Max := b;END; 
      RETURN Max; 
END Maximo; 
VAR x, y , z: REAL; 
BEGIN 
      x := VolumenCube (3.25);y := Potencia(x, 2);
      \overline{z} := Potencia( x, y);
      WrReal (x, 5, 0); WrLn(); 
      WrReal (y, 5, 0); WrLn(); 
      WrReal (z, 5, 0); WrLn();
END Matematicas. 
N Instr 80
N_Vars 39 
# 
### llamar a la Función VolumenCubo con un argumento (un número) 
ASIG_C t12 7 //asigna la dirección de retorno 7 (la siguiente al CALL) 
PUSH t12 //apila la dirección de retorno
ASIG_C t13 3.25 // guardamos el número en una variable temporal
PUSH t13 // apilar el primer argumento
CALL 48 // llamar a la Función VolumenCubo, está en la dirección 48 
POP t14 //Desapilar el resultado de la función y guardarlo en t14 (esta es la instrucción 7) 
### cuádruplo correspondiente a la instrucción = 
ASIG V x = t14 // copia en la variable x el valor de t14
# 
### llamar a la Función Potencia con dos argumentos (una variable y un número) 
ASIG_C t15 15 //asigna la dirección de retorno 15 (la siguiente al CALL) 
PUSH t15 //apila la dirección de retorno
PUSH x // apilar el primer argumento 
ASIG_C t16 2 // guardamos el número 2 en una variable temporal
PUSH t16 // apilar el segundo argumento
CALL 54 // llamar al procedimiento Potencia, está en la dirección 54 
POP t17 //Desapilar el resultado de la función y guardarlo en t17 (esta es la instrucción 15) 
ASIG V \frac{17}{7} t17 // copia en la variable y el valor de t17
# 
### llamar a la Función Potencia con dos argumentos (dos variables) 
ASIG_C t18 22 //asigna la dirección de retorno 22 (la siguiente al CALL) 
PUSH t18 //apila la dirección de retorno 
PUSH x // apilar el primer argumento 
PUSH y // apilar el segundo argumento 
CALL 54 // llamar al procedimiento Potencia, está en la dirección 54 
POP t19 //Desapilar el resultado de la función y guardarlo en t19 (esta es la instrucción 22) 
ASIG V \bar{z} t19 // copia en la variable z el valor de t19
# 
### llamar al Procedimiento WrReal con tres argumentos (una variable y dos números) 
PUSH x // apilar el primer argumento 
ASIG_C t20 5 //guardo el 5 en una variable temporal
PUSH t20 // apilar el segundo argumento almacenado en t20
ASIG_C t21 0 //guardo el 0 en una variable temporal
PUSH t21 // apilar el tercer argumento almacenado en t21
CALL 46 // llamar al procedimiento WrReal que está en la dirección 46
### llamar al Procedimiento WrLn sin argumentos 
CALL 47 // llamar al procedimiento W_{\text{L}}n que está en la dirección 47
### llamar al Procedimiento WrReal con tres argumentos (una variable y dos números) 
PUSH y // apilar el primer argumento 
ASIG C t22 5 //guardo el 5 en una variable temporal
PUSH t22 // apilar el segundo argumento almacenado en t22 
ASIG C t23 0 //guardo el 0 en una variable temporal
```
PUSH t23 // apilar el tercer argumento almacenado en t23 CALL 46 // llamar al procedimiento WrReal que está en la dirección 46 ### llamar al Procedimiento WrLn sin argumentos CALL 47 // llamar al procedimiento WrLn que está en la dirección 47 ### llamar al Procedimiento WrReal con tres argumentos (una variable y dos números) PUSH z // apilar el primer argumento ASIG C t24 5 //guardo el 5 en una variable temporal PUSH t24 // apilar el segundo argumento almacenado en t24 ASIG C t25 0 //guardo el 0 en una variable temporal PUSH t25 // apilar el tercer argumento almacenado en t25 CALL 46 // llamar al procedimiento WrReal que está en la dirección 46 ### llamar al Procedimiento WrLn sin argumentos CALL 47 // llamar al procedimiento WrLn que está en la dirección 47 FIN *// fin de la ejecución y del programa*  # # FUNCION IMPORTADA WrReal: la primera instrucción tiene el índice 46 IMPORTAR WrReal // importa la función de la librería # # FUNCION IMPORTADA WrLn: la primera instrucción tiene el índice 47 IMPORTAR WrLn // importa la función de la librería # #### Función VolumenCubo: la primera instrucción tiene el índice 48 # POP 1 //desapila el argumento y lo guarda en la variable l<br>MULT t0 1 //realiza la operación l\*l v la guarda en t0 MULT t0 l l //realiza la operación l<sup>\*</sup>l y la guarda en t0 MULT t1 t0  $1$  //realiza la operación t11<sup>\*</sup>l y la guarda en t1 POP t2 //desapila la dirección de retorno y la guarda en t2 RET t2 t1 //vuelve a la dirección especificada en t2 apilando el resultado t1 FIN # #### Función Potencia: la primera instrucción tiene el índice 54 # POP n //desapila el 2º argumento y lo guarda en la variable n POP x //desapila el 1º argumento y lo guarda en la variable x ASIG C t3 1.0 //guarda en t3 el número 1.0 ASIG V Pot t3 //copia en Pot el valor de t3 #realizamos el bucle FOR ###empezamos por los cúadruplos de la instrucción i  $:= 1$ ASIG C t4 1 //guardamos el numero 1 en variable temporal ASIG V i t4 //inicializamos el contador copiando la variable t4 en i ###El incremento en los bucles FOR siempre va de 1 en 1 ASIG\_C t5 1 //usamos una variable auxiliar para el incremento de 1 en 1 ###hacemos la comprobación del bucle ES MAYOR t6 i n //si i>n guardamos en t6 un 1, si no, un 0 IR SI REL t6  $+5$  //si t6 es verdadera, salta 5 instrucciones más abajo, si no, continua #Ahora hacemos las operaciones de dentro del bucle MULT t7 Pot x //Guarda en t7 el valor de la multiplicación de las variables ASIG V Pot t7 //Copia el valor de t7 en la variable Pot #finalmente incrementamos el contador SUMA t8 i t5 //incrementa en t5 el valor de la i ASIG V i t8 //Copia el valor de t8 en la variable i IR\_A\_REL -5 //Saltamos 5 instrucciones hacia atrás para comprobar el bucle #Aqui ya se ha salido del bucle POP t9 //desapila la dirección de retorno y la guarda en t9 RET t9 Pot //vuelve a la dirección especificada en t9 apilando el resultado Pot FIN #

#### Función Máximo: la primera instrucción tiene el índice 71 # POP b //desapila el 2º argumento y lo guarda en la variable b POP a //desapila el 1º argumento y lo guarda en la variable a #Vamos a las instrucciones del IF-ELSE ###empezamos por el IF y su condición de salto ###como son variables, hacemos la comprobación directamente (no hay instrucciones previas) ES MAYOR t10 a b //si a>b guardamos en t10 un 1, si no, un 0 IR\_SINO\_REL t10 +2 //si t9 no es verdadera, salta 2 instrucciones más abajo, si no, continua #Ahora hacemos las operaciones de dentro del IF ASIG\_V Max a //Copia el valor de a en la variable Max IR\_A\_REL +2 //Saltamos 2 instrucciones hacia delante para continuar después del else ###en este caso hay ELSE por lo que pondremos el código de las instrucciones del ELSE ASIG V Max b // Copia el valor de b en la variable Max ###si hubiesen más instrucciones en la función se pondrían aquí, pero en el ejemplo no las hay POP t11 //desapila la dirección de retorno y la guarda en t11 RET t11 Max //vuelve a la dirección especificada en t10 apilando el resultado Max FIN

# *Cosas a tener en cuenta en la práctica:*

1.- Se deberá compactar la gramática de forma que quede en notación EBNF (que es con la que trabaja el PCCTS).

2.- Se deberá indicar la fila y columna de los posibles errores tanto léxicos como sintácticos.

3.- Se deberá poder visualizar el árbol sintáctico generado.

4.- El código intermedio generado deberá escribirse en un fichero.

5.- Opcionalmente se puede incluir la tabla de símbolos y las comprobaciones semánticas de la práctica anterior.

6.- PUNTUACION:

a) Análisis léxico (1punto).

b) Compactación de la gramática y análisis sintáctico (2 punto).

b) Creación correcta del árbol (1.5 puntos).

c) Generación de código intermedio (5.5 puntos).

## *Fecha de entrega:*

Todos los grupos deberán entregar la práctica con fecha máxima el 5 de Junio.

**DURACIÓN:** 3 sesiones